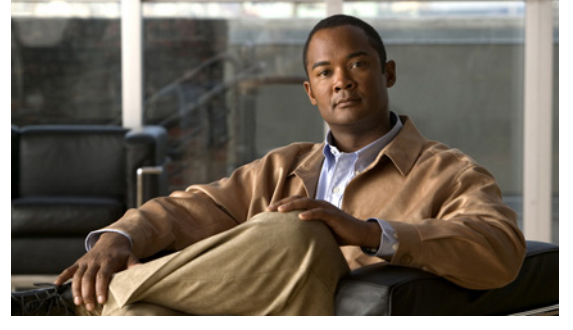

# **Cisco Nexus 1000V Documentation Roadmap, Release 4.0(4) SV1(3c)**

**Updated: February 9, 2011**

This document describes the Cisco Nexus 1000V documentation that is available online; and includes the following sections:

- **•** [Available Features and Topics, page 1](#page-0-0)
- **•** [Available Documents, page 7](#page-6-0)

## <span id="page-0-0"></span>**Available Features and Topics**

This section lists available features and topics in Cisco Nexus 1000V Release 4.0(4) SV1(3b) documentation. To find content about a specific topic online, use the links in this list.

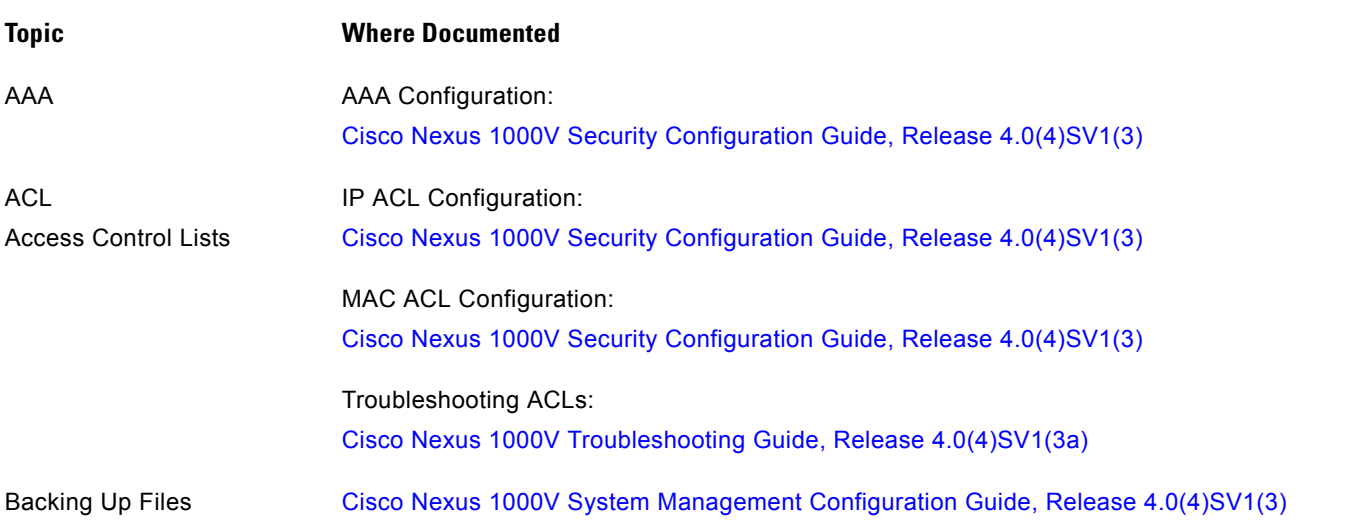

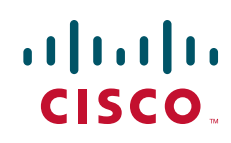

 $\mathsf I$ 

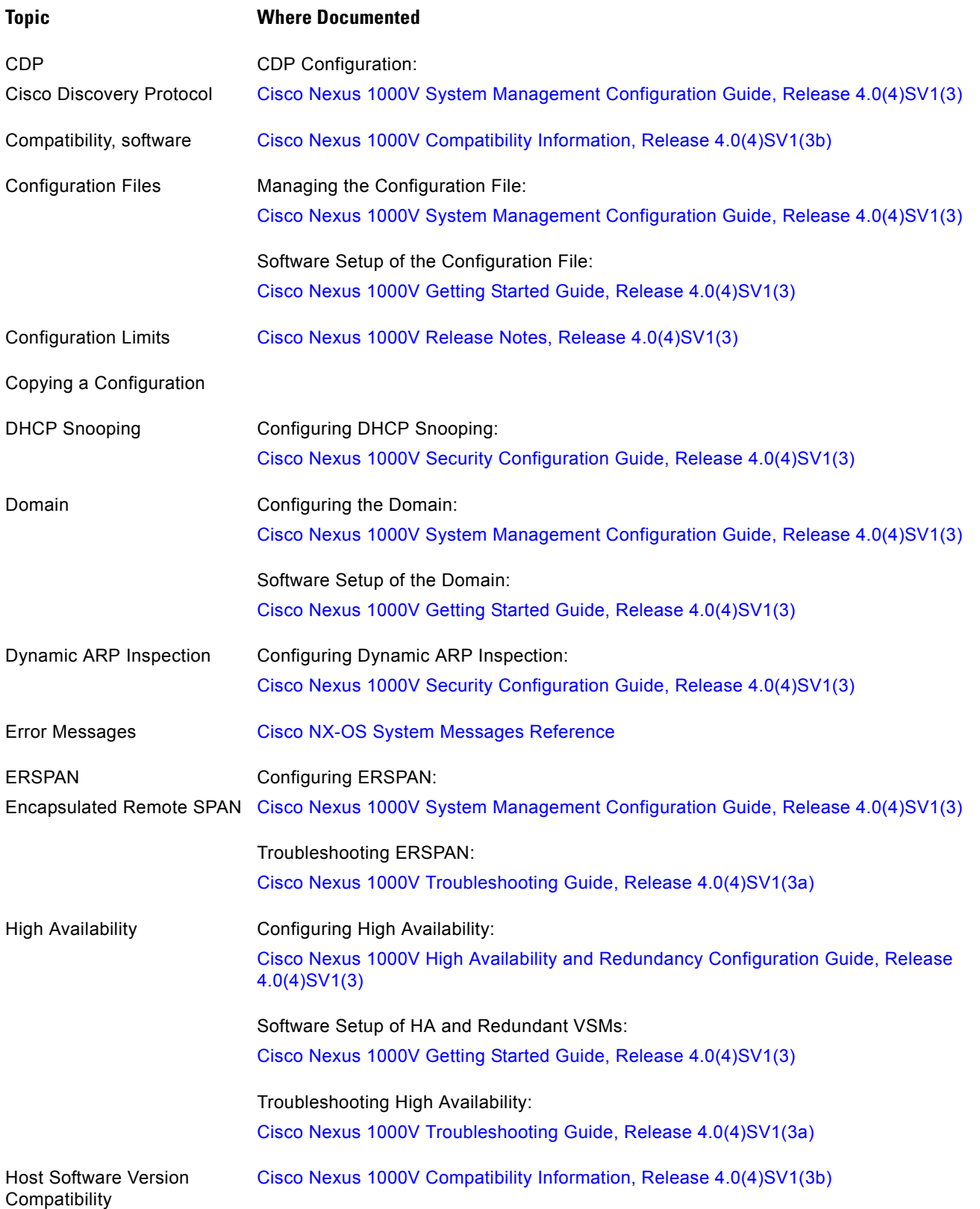

П

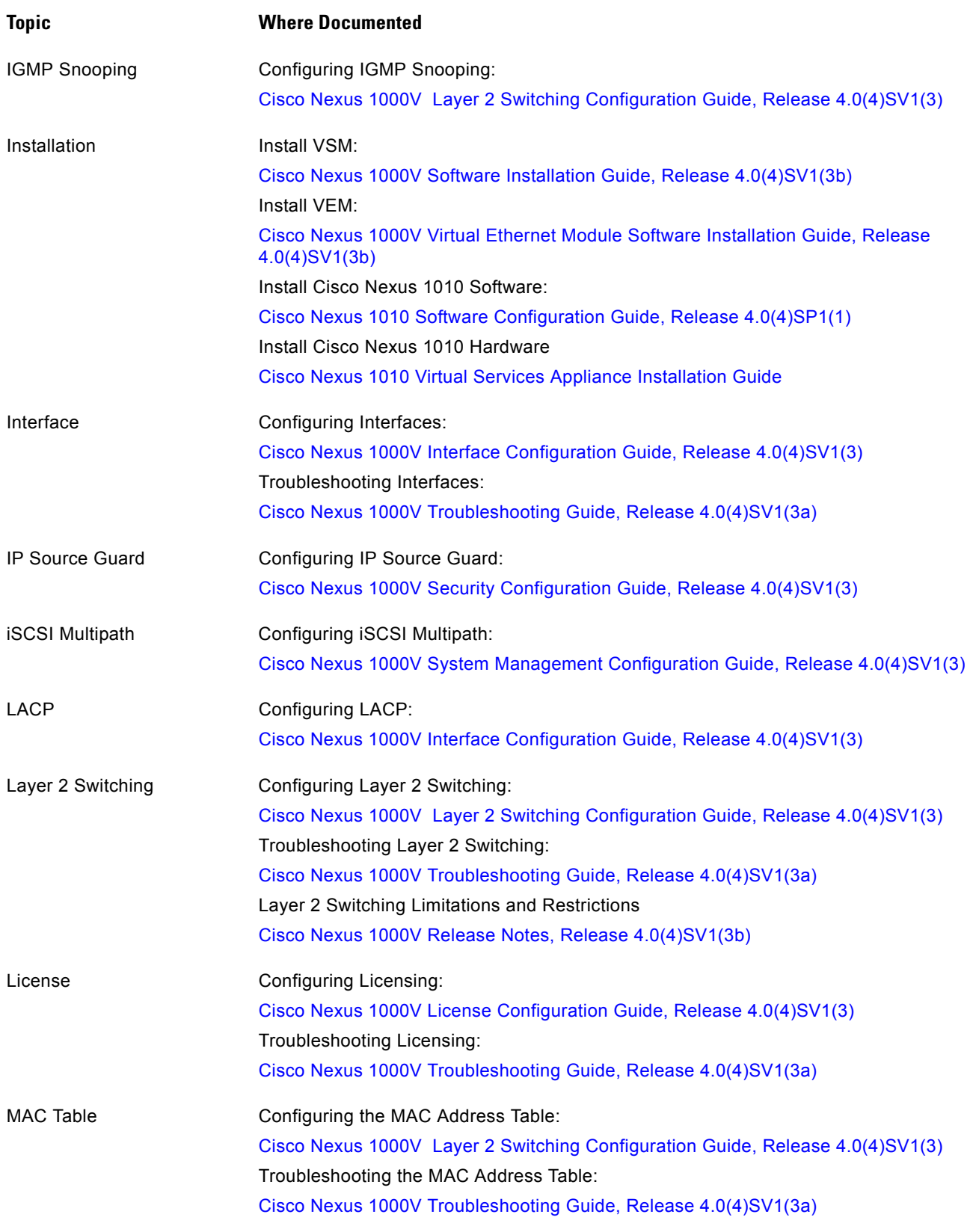

 $\Gamma$ 

 $\mathsf I$ 

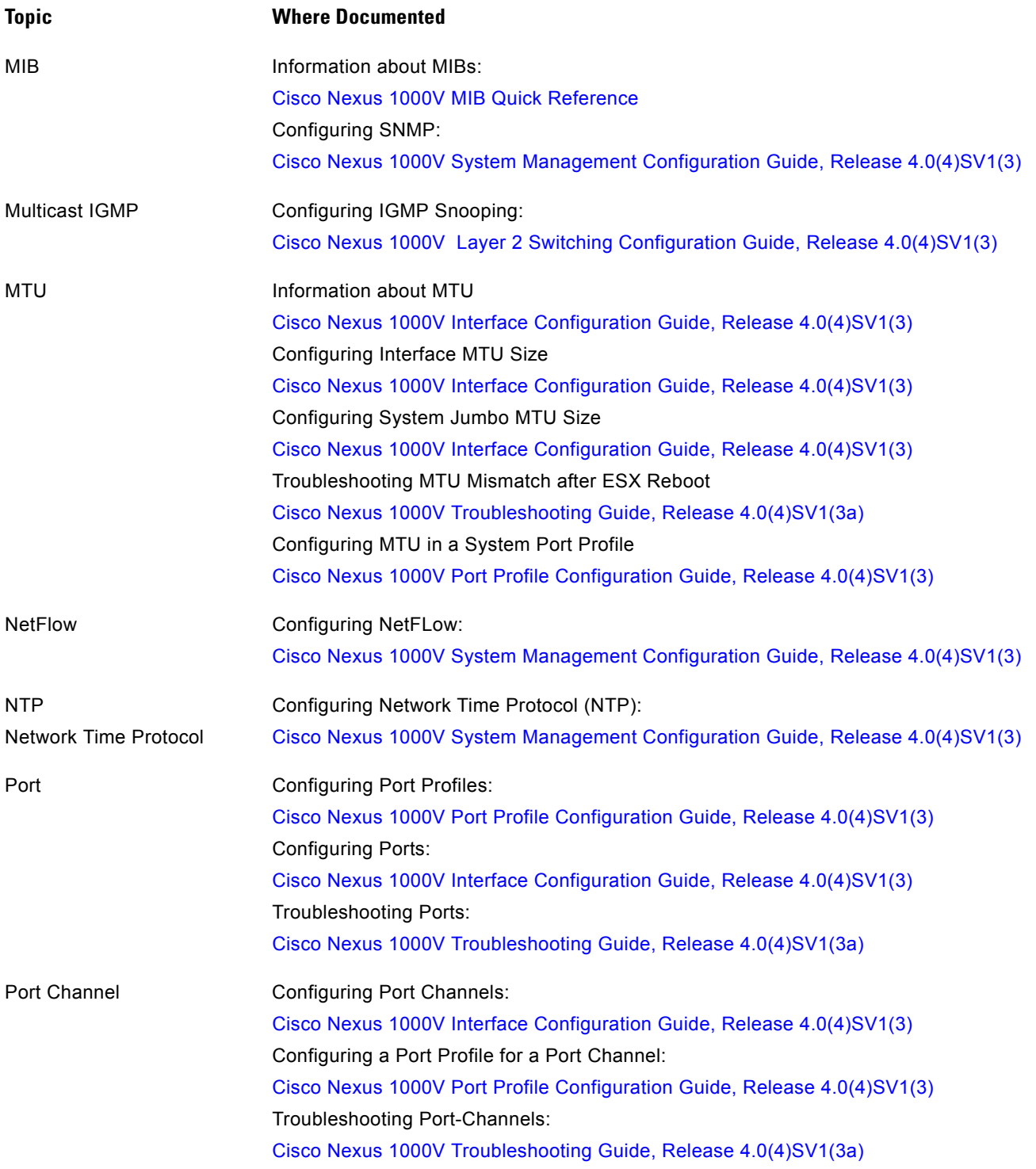

П

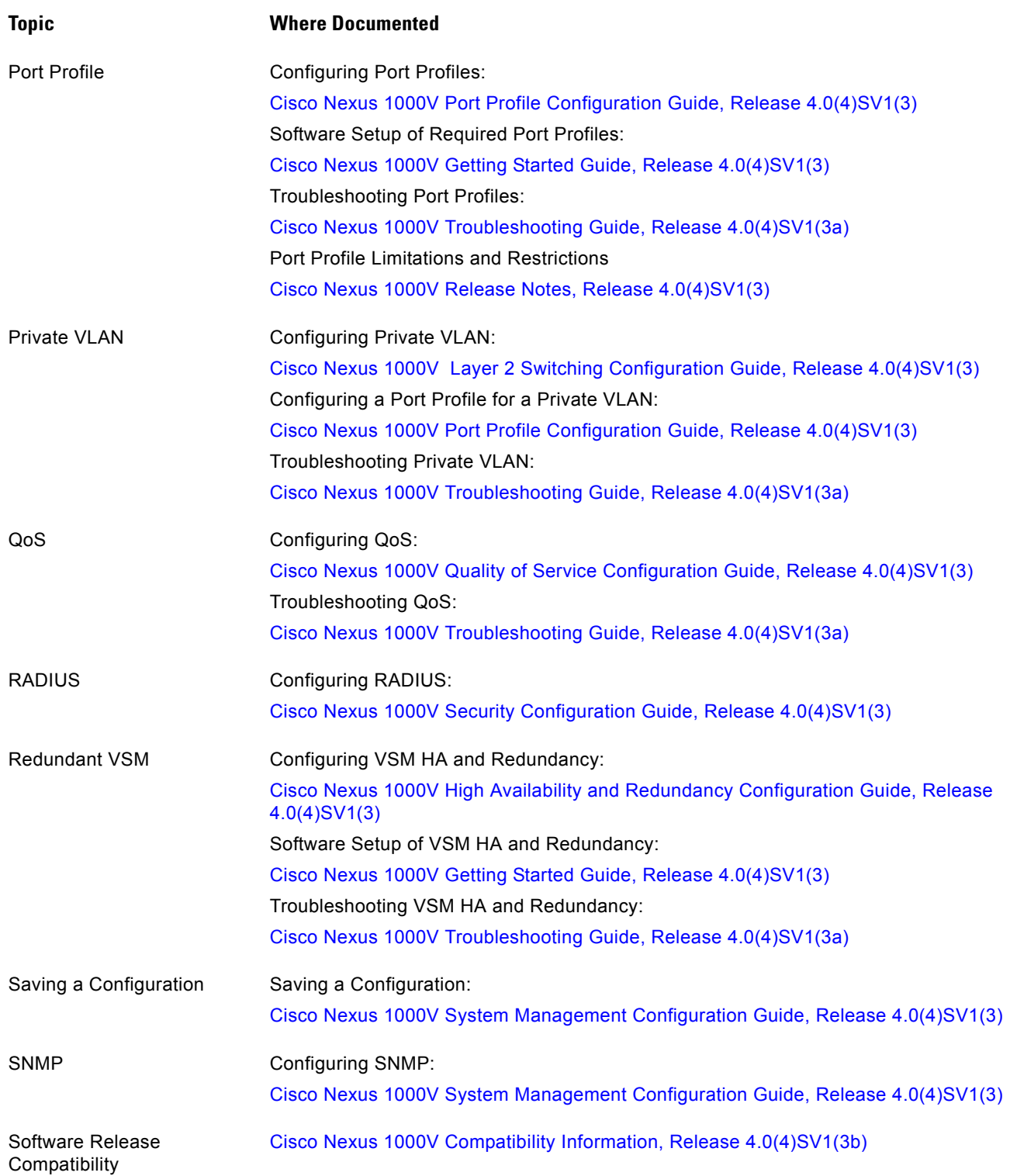

 $\Gamma$ 

 $\mathsf I$ 

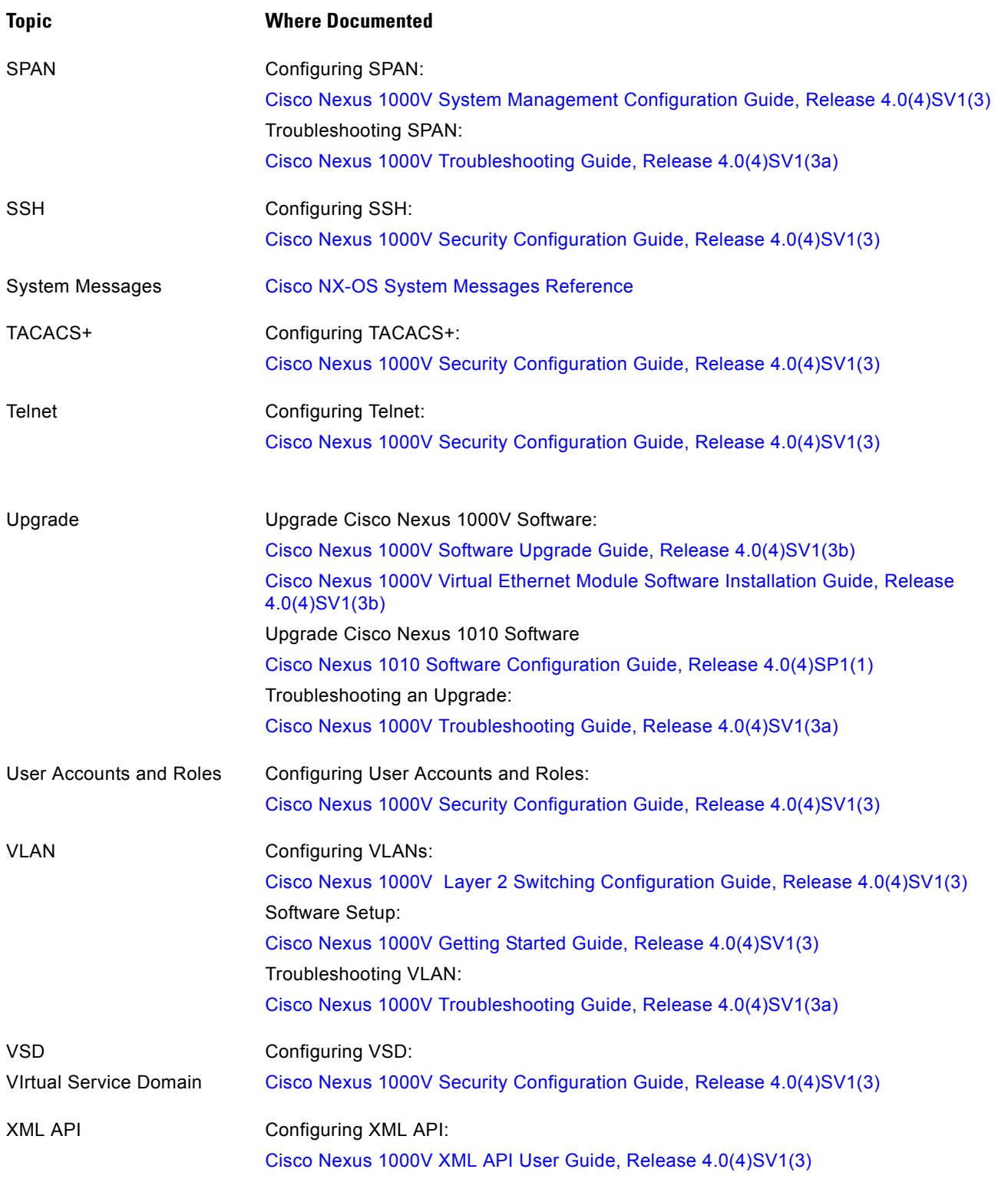

×

## <span id="page-6-0"></span>**Available Documents**

The following documents are used with the Cisco Nexus 1000 and are available on [Cisco.com](http://www.cisco.com/en/US/products/ps9902/tsd_products_support_series_home.html) at the following url:

[http://www.cisco.com/en/US/products/ps9902/tsd\\_products\\_support\\_series\\_home.html](http://www.cisco.com/en/US/products/ps9902/tsd_products_support_series_home.html)

#### **General Information**

[Cisco Nexus 1000V Documentation Roadmap, Release 4.0\(4\)SV1\(3c\)](http://www.cisco.com/en/US/docs/switches/datacenter/nexus1000/sw/4_0_4_s_v_1_3_c/roadmap/guide/n1000v_roadmap.html) [Cisco Nexus 1000V Release Notes, Release 4.0\(4\)SV1\(3c\)](http://www.cisco.com/en/US/docs/switches/datacenter/nexus1000/sw/4_0_4_s_v_1_3_c/release/notes/n1000v_rn.html#wp74195) [Cisco Nexus 1000V and VMware Compatibility Information, Release 4.0\(4\)SV1\(3c\)](http://www.cisco.com/en/US/partner/docs/switches/datacenter/nexus1000/sw/4_0_4_s_v_1_3_c/compatibility/information/n1000v_compatibility.html) [Cisco Nexus 1010 Management Software Release Notes, Release 4.0\(4\)SP1\(1\)](http://www.cisco.com/en/US/docs/switches/datacenter/nexus1000/sw/4_0_4_s_p_1_1/release/notes/n1010_rn.html)

#### **Install and Upgrade**

[Cisco Nexus 1000V VSM Software Installation Guide, Release 4.0\(4\)SV1\(3c\)](http://www.cisco.com/en/US/docs/switches/datacenter/nexus1000/sw/4_0_4_s_v_1_3_c/install/vsm/guide/n1000v_vsm_install.html) [Cisco Nexus 1000V Software Upgrade Guide, Release 4.0\(4\)SV1\(3c\)](http://www.cisco.com/en/US/partner/docs/switches/datacenter/nexus1000/sw/4_0_4_s_v_1_3_c/upgrade/vsm_and_vem/guide/n1000v_upgrade_software.html) [Cisco Nexus 1000V VEM Software Installation Guide, Release 4.0\(4\)SV1\(3c\)](http://www.cisco.com/en/US/partner/docs/switches/datacenter/nexus1000/sw/4_0_4_s_v_1_3_c/install/vem/guide/n1000v_vem_install.html) [Cisco Nexus 1010 Virtual Services Appliance Installation Guide](http://www.cisco.com/en/US/docs/switches/datacenter/nexus1000/hw/installation/guide/n1010_install_hw.html)

#### **Configuration Guides**

[Cisco Nexus 1000V Getting Started Guide, Release 4.0\(4\)SV1\(3\)](http://www.cisco.com/en/US/docs/switches/datacenter/nexus1000/sw/4_0_4_s_v_1_3/getting_started/configuration/guide/n1000v_gsg.html)  [Cisco Nexus 1000V High Availability and Redundancy Configuration Guide, Release 4.0\(4\)SV1\(3\)](http://www.cisco.com/en/US/docs/switches/datacenter/nexus1000/sw/4_0_4_s_v_1_3/high_availability/configuration/guide/n1000v_ha_cfg.html) [Cisco Nexus 1000V Interface Configuration Guide, Release 4.0\(4\)SV1\(3\)](http://www.cisco.com/en/US/docs/switches/datacenter/nexus1000/sw/4_0_4_s_v_1_3/interface/configuration/guide/n1000v_if.html) [Cisco Nexus 1000V Layer 2 Switching Configuration Guide, Release 4.0\(4\)SV1\(3\)](http://www.cisco.com/en/US/docs/switches/datacenter/nexus1000/sw/4_0_4_s_v_1_3/layer_2/configuration/guide/n1000v_l2.html) [Cisco Nexus 1000V License Configuration Guide, Release 4.0\(4\)SV1\(3\)](http://www.cisco.com/en/US/docs/switches/datacenter/nexus1000/sw/4_0_4_s_v_1_3/license/configuration/guide/n1000v_license.html) [Cisco Nexus 1000V Port Profile Configuration Guide, Release 4.0\(4\)SV1\(3\)](http://www.cisco.com/en/US/docs/switches/datacenter/nexus1000/sw/4_0_4_s_v_1_3/port_profile/configuration/guide/n1000v_port_profile.html) [Cisco Nexus 1000V Quality of Service Configuration Guide, Release 4.0\(4\)SV1\(3\)](http://www.cisco.com/en/US/docs/switches/datacenter/nexus1000/sw/4_0_4_s_v_1_3/qos/configuration/guide/n1000v_qos.html) [Cisco Nexus 1000V Security Configuration Guide, Release 4.0\(4\)SV1\(3\)](http://www.cisco.com/en/US/docs/switches/datacenter/nexus1000/sw/4_0_4_s_v_1_3/security/configuration/guide/n1000v_security.html) [Cisco Nexus 1000V System Management Configuration Guide, Release 4.0\(4\)SV1\(3\)](http://www.cisco.com/en/US/docs/switches/datacenter/nexus1000/sw/4_0_4_s_v_1_3/system_management/configuration/guide/n1000v_system.html) [Cisco Nexus 1010 Software Configuration Guide, Release 4.0\(4\)SP1\(1\)](http://www.cisco.com/en/US/docs/switches/datacenter/nexus1000/sw/4_0_4_s_p_1_1/software/configuration/guide/n1010_vsvcs_cfg.html)

#### **Programming Guide**

[Cisco Nexus 1000V XML API User Guide, Release 4.0\(4\)SV1\(3\)](http://www.cisco.com/en/US/docs/switches/datacenter/nexus1000/sw/4_0_4_s_v_1_3/xml_api/programming/guide/n1000v_xml_api.html)

#### **Reference Guides**

[Cisco Nexus 1000V Command Reference, Release 4.0\(4\)SV1\(3\)](http://www.cisco.com/en/US/docs/switches/datacenter/nexus1000/sw/4_0_4_s_v_1_3/command/reference/n1000v_cmd_ref.html) [Cisco Nexus 1000V MIB Quick Reference](http://www.cisco.com/en/US/docs/switches/datacenter/nexus1000/sw/mib/reference/n1000v_mib_qref.html) [Cisco Nexus 1010 Command Reference, Release 4.0\(4\)SP1\(1\)](http://www.cisco.com/en/US/docs/switches/datacenter/nexus1000/sw/4_0_4_s_p_1_1/command/reference/n1010_cmd_ref.html)

#### **Troubleshooting and Alerts**

[Cisco Nexus 1000V Troubleshooting Guide, Release 4.0\(4\)SV1\(3a\)](http://www.cisco.com/en/US/docs/switches/datacenter/nexus1000/sw/4_0_4_s_v_1_3_a/troubleshooting/configuration/guide/n1000v_trouble.html) [Cisco Nexus 1000V Password Recovery Guide](http://www.cisco.com/en/US/docs/switches/datacenter/nexus1000/sw/pw_recovery/n1000v_pwd_recover.html) [Cisco NX-OS System Messages Reference](http://www.cisco.com/en/US/docs/switches/datacenter/sw/system_messages/reference/sl_nxos_book.html)

#### **Network Analysis Module Documentation**

[Cisco Network Analysis Module Software Documentation Guide, 4.2](http://www.cisco.com/en/US/docs/net_mgmt/network_analysis_module_software/4.2/roadmap/nam42_docgd.html) [Cisco Nexus 1000V NAM Virtual Service Blade Installation and Configuration Guide](http://www.cisco.com/en/US/docs/net_mgmt/network_analysis_module_virtual_blade/4.2/install/guide/nexus/nx42_install.html) [Network Analysis Module Command Reference Guide, 4.2](http://www.cisco.com/en/US/docs/net_mgmt/network_analysis_module_software/4.2/command/reference/guide/nam42_cmdref.html) [User Guide for the Cisco Network Analysis Module Virtual Service Blades, 4.2](http://www.cisco.com/en/US/docs/net_mgmt/network_analysis_module_virtual_blade/4.2/user/guide/vbuser42.html
) [Cisco Network Analysis Module Software Release Notes, 4.2](http://www.cisco.com/en/US/docs/net_mgmt/network_analysis_module_software/4.2/release/notes/nam42note.html)

## **Obtaining Documentation and Submitting a Service Request**

For information on obtaining documentation, submitting a service request, and gathering additional information, see the monthly *What's New in Cisco Product Documentation*, which also lists all new and revised Cisco technical documentation, at:

<http://www.cisco.com/en/US/docs/general/whatsnew/whatsnew.html>

Subscribe to the *What's New in Cisco Product Documentation* as a Really Simple Syndication (RSS) feed and set content to be delivered directly to your desktop using a reader application. The RSS feeds are a free service and Cisco currently supports RSS Version 2.0.

© 2011 Cisco Systems, Inc. All rights reserved.

Cisco and the Cisco Logo are trademarks of Cisco Systems, Inc. and/or its affiliates in the U.S. and other countries. A listing of Cisco's trademarks can be found at [www.cisco.com/go/trademarks.](http://www.cisco.com/go/trademarks) Third party trademarks mentioned are the property of their respective owners. The use of the word partner does not imply a partnership relationship between Cisco and any other company. (1005R)